#### **Designing Loops and General Debug Pre-Defined Functions in C++**

**CS 16: Solving Problems with Computers I Lecture #6**

> Ziad Matni Dept. of Computer Science, UCSB

#### Announcements

• **Homework #5 due today**

• **Lab #3 is due on Friday AT NOON!**

• Homework Solutions are now online at: [http://cs.ucsb.edu/~zmatni/cs16/hwSolutions/](http://cs.ucsb.edu/%7Ezmatni/cs16/hwSolutions/)

# **MIDTERM IS COMING!**

- Material: *Everything* we've done**, incl. up to Th. 10/13**
	- Homework, Labs, Lectures, Textbook
- **Tuesday, 10/18** in this classroom
- **Starts at 2:00pm \*\*SHARP\*\***
- **I will chose where you sit!**
- Duration: **1 hour long**

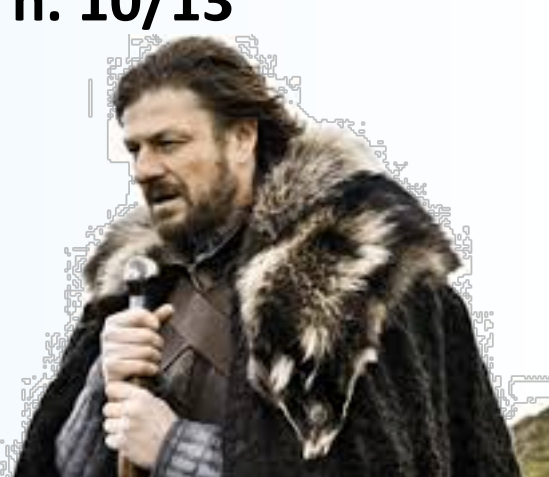

- Closed book: no calculators, no phones, no computers
- Only 1 sheet (single-sided) of written notes
	- $-$  Must be no bigger than 8.5" x 11"
	- You have to turn it in with the exam

#### • **You will write your answers on the exam sheet itself.** 10/11/2016 Matni, CS16, Fa16 3

Sample Question *Multiple Choice*

Complete the following C++ code that is supposed to print the numbers 2, 3, 4, 5, 6:

$$
int c = 0;\nwhile (\ncout << c+2 << " ");\nc++; }
$$

A. 
$$
c < 7
$$
  
\nB.  $c > 5$   
\nC.  $(c + 2) < = 6$   
\nD.  $(c + 2) = 7$   
\nE.  $c = 6$ 

*In this example, either C or D can be considered correct answers*

# Sample Question *Coding*

Write C++ code that generates a random number between 3 and 7 and then prints out that number in words. For example, the program prints out "five" if the random number was 5.

*- Note:* 

*When I ask for code, that's different then when I ask for an entire program.*

# Sample Question *Coding*

Reproduce the output of this C++ code exactly.

```
int prod(1);
for (int m = 1; m \le 6; m++) {
  prod *= m;m += 2;
}
cout << "Total product is: " << prod << endl;
```
### Lecture Outline

- Designing Loops in C++
	- And debugging them

• Top-Down Design Concepts

• Pre-Defined Functions in C++

# Designing Loops

- What do I need to know?
	- What am I doing inside the loop?
	- What are my initializing statements?
	- What are the conditions for ending the loop?

# Sums and Products

• A common task is reading a list of numbers and computing the sum

#### – Pseudocode for this task might be:

```
sum = 0;
repeat the following this_many times
        \text{cin} \gg \text{next};sum = sum + next;end of loop
```
#### – How can we best implement this code?

• Let's look at it as a for-loop on the next slide...

# for-loop for a sum

The pseudocode from the previous slide is implemented as

```
int sum = 0;
for(int count=1; count \le this_many; count++)
   {
        cin >> next;
        sum = sum + next;}
```
• Note that "sum" must be initialized prior to the loop body!

# Repeat "this many times"

- *ProTip:* Pseudocode containing the line repeat the following "this many times" is often implemented with a for-loop
- A for-loop is generally the choice when there is **a predetermined number of iterations**

# for-loop For a Product

• Forming a **product** is very similar to the sum example seen earlier

```
int product = 1;
for(int count=1; count <= this_many; count++)
\{cin >> next;
      product = product * next;}
```
- Note that "product" must be initialized prior to the loop body
- Also, notice that product is initialized to 1, not 0!

- The are four common methods to terminate an input loop:
	- List headed by size
		- When we can determine the size of the list beforehand
	- Ask before iterating
		- Ask if the user wants to continue before each iteration
	- List ended with a sentinel value
		- Using a particular value to signal the end of the list
	- Running out of input
		- Using the *eof* function to indicate the end of a file

# List Headed By Size

- The for-loops we have seen provide a natural implementation of the list headed by size method of ending a loop
	- Example:

```
int items;
cout << "How many items in the list?";
cin >> items;
for(int count = 1; count \leq items; count++)
   {
   int number;
   cout << "Enter number " << count;
   cin >> number;
   cout << endl;
   // statements to process the number
   }
```
# Ask Before Iterating

• A while loop is used here to implement the ask before iterating method to end a loop.

```
sum = 0;
cout << "Are there numbers in the list (Y/N)?";
char ans;
\sin \gg \text{ans};while ((ans == 'Y') | (ans == 'y'))\{//statements to read and process the number
   cout << "Are there more numbers(Y/N)? ";
   \sin \rightarrow ans;
 }
```
# List Ended With a Sentinel Value

• A while loop is typically used to end a loop using the list ended with a sentinel value method

```
cout << "Enter a list of nonnegative integers.\n"
     << "Place a negative integer after the list.\n";
sum = 0;
cin >> number;
while (number > 0)
   \mathcal{L}//statements to read/process number
       cin >> number;
   }
```
– Notice that the sentinel value is read, but not processed at the end

# Running Out of Input

• The while loop is typically used to implement the running out of input method of ending a loop

```
ifstream infile;
infile.open("data.dat");
while (! infile.eof( ) )
   {
   // read and process items from the file
   // File I/O covered in Chapter 6
   }
      infile.close( );
```
# General Methods To Control Loops

- Three general methods to control any loop
	- Count controlled loops
	- Ask before iterating
	- Exit on flag condition

**Controlling Loops** 

# Count Controlled Loops

- Count controlled loops are loops that determine the number of iterations *before the loop begins*
	- The list headed by size is an example of a count controlled loop for input

**Controlling Loops** 

# Exit on Flag Condition

- Loops can be ended when a particular flag condition exists
	- *Flag*: A variable that changes value to indicate that some event has taken place
	- Examples of exit on a flag condition for input
		- List ended with a sentinel value
		- Running out of input

**Controlling Loops** 

# Exit on Flag Example

• Consider this loop to identify a student with a grade of 90 or better and think of how it's logically limited.

```
int n = 1;
grade = compute grade(n);
  while (grade < 90) 
  \{n++;
     grade = compute grade(n);
   }
   cout << "Student number " << n 
         << " has a score of " << grade << endl;
```
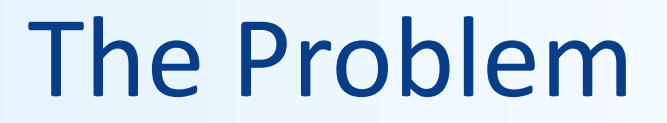

- The loop on the previous slide might not stop at the end of the list of students if *no* student has a grade of 90 or higher
	- It is a good idea to use **a second flag** to ensure that there are still students to consider
	- The code on the following slide shows a better solution

# The Exit On Flag Solution

• This code solves the problem of having no student grade at 90 or higher, making use of a flag (the variable *n*):

```
int n=1;
grade = compute\_grade(n);while (( grade < 90) && ( n < number_of_students))
\{// same as before
}
if (\text{grade} > 90)// same output as before
else
       cout << "No student has a high score.";
```
### Nested Loops

- The body of a loop may contain any kind of statement, *including another loop*
	- When loops are nested, all iterations of the inner loop are executed for each iteration of the outer loop
	- *ProTip:* Give serious consideration to making the inner loop a function call to make it easier to read your program

# Example of a Nested Loop

```
int grand total = 0, subtotal = 0, count, next, number of reports = 10;
for \left(\text{count} = 1\right); count \leq number of reports; count++) {
  cout << "Enter the report of conservationist number "<< count << endl;
  cout << "Enter the number of eggs in each nest. End list with a negative number.\n"
  cin >> next;
  while (next >=0) {
        subtotal = subtotal + next;
        cin >> next;
  } // end while loop
  cout << "Total egg count for conservationist number " << count << "is " << subtotal << 
  endl;
  grand_total = grand_total + subtotal;
} // end for loop
```
cout << "Total egg count for all reports = " << **grand\_total** << endl;

return 0; } // end program

# Debugging Loops

- Common errors involving loops include
	- *Off-by-one* errors in which the loop executes one too many or one too few times
	- Infinite loops usually result from a mistake in the Boolean expression that controls the loop

# Fixing Off By One Errors

- Check your comparison: should it be  $\le$  or  $\le$ =?
- Check that the initialization uses the correct value
- Does the loop handle the zero iterations case?

# Fixing Infinite Loops

• Check the direction of inequalities:  $\langle$  or  $\rangle$ ?

• Test for  $\langle$  or  $\rangle$  rather than equality (==)

# More Loop Debugging Tips

- Be sure that the mistake is *really in the loop*
- Trace the variable to observe how the variable changes
	- Tracing a variable is watching its value change during execution.
	- Best way to do this is to insert **cout** statements to have the program show you the variable at every iteration of the loop.

# Debugging Example

- The following code is supposed to conclude with the variable product containing the product of the numbers 2 through 5  $-$  i.e. 2 x 3 x 4 x 5, which, of course, is 120.
- What could go wrong?!  $\odot$

```
int next = 2, product = 1;
while (next < 5)
   \{next++;
      product = product * next;}
```
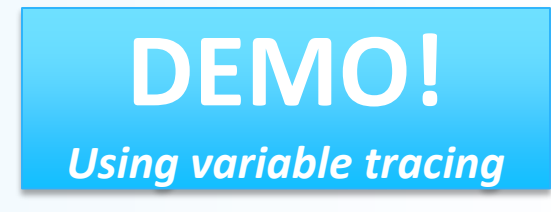

# Loop Testing Guidelines

- Every time a program is changed, it should be retested
	- Changing one part may require a change to another
- Every loop should at least be tested using input to cause:
	- Zero iterations of the loop body
	- One iteration of the loop body
	- One less than the maximum number of iterations
	- The maximum number of iterations

# Starting Over

- Sometimes it is more efficient to throw out a buggy program and start over!
	- The new program will be easier to read
	- The new program is less likely to be as buggy
	- You may develop a working program faster than if you repair the bad code
		- The lessons learned in the buggy code will help you design a better program faster

# Top Down Design Concept

- In general, to write a program
	- 1. Develop the algorithm that the program will use
	- 2. Translate the algorithm into the programming language
- Top Down Design (also called *stepwise refinement*)
	- 1. Break the algorithm into subtasks
	- 2. Break each subtask into smaller subtasks
	- 3. Eventually the smaller subtasks are trivial to implement in the programming language

### Predefined Functions in C++

# Predefined Functions

- C++ comes with "built-in" libraries of predefined functions
- Example: sqrt function (found in the library *cmath*)
	- Computes and returns the square root of a number the root = sqrt $(9.0)$ ;
	- The number 9 is called *the argument*
	- After calculation, the variable **the\_root** will contain 3.0
- Can variable **the\_root** be either int or double?

# Function Calls

- **sqrt(9.0)** is a function call
	- It invokes a pre-defined function
	- The argument (9), can also be a variable or an expression
- A function call can be used like any expression bonus = **sqrt(sales)** / 10;

```
cout << "The side of a square with area " << area
     << " is "
     << sqrt(area);
```
# Function Call Syntax

#### Function\_Name (*Argument\_List*)

– Argument\_List is a comma separated list:

(Argument\_1, Argument\_2, … , Argument\_Last)

• Example:

 $side = sqrt(area);$ 

```
cout \lt\lt "2.5 to the power 3.0 is "
     << pow(2.5, 3.0);
```
# Function Libraries

- Predefined functions are found in libraries
- The library must be "included" in a program to make the functions available
- An include directive tells the compiler which library header file to include.
- To include the math library containing sqrt(), pow() & others: #include <cmath>
- Newer standard libraries, such as **cmath**, also require the directive

using namespace std;

# Other Predefined Functions

- $abs(x)$  --- **int** value = abs(-8);
	- Returns absolute value of argument x
	- Return value is of type **int**
	- Argument is of type int
	- Found in the library **cmath**
- $fabs(x)$  --- **double** value =  $fabs(-8.0)$ ;
	- Also returns absolute value of argument x
	- Return value is of type **double**
	- Argument is of type double
	- Found in the library **cmath**

# Random Number Generation

- Not true-random, but pseudo-random numbers.
- First, seed the random number generator only once

#include <cstdlib> #include <ctime>  $srand(time(\theta))$ ;

- **time()** is a pre-defined function in the **ctime** library
	- It gives the current system time
- It's used here because it generates a *distinctive enough seed*, so that **rand()**  generates a "good enough" random number.
- Secondly, use the rand() function, which returns a random integer that is greater than or equal to 0 and less than RAND\_MAX (a library-dependent value, but is at least 32767)

int  $r = rand()$ ;

# Random Numbers

- Use **%** and **+** to scale to the number range you want
- For example to get a random number bounded from 1 to 6 to simulate rolling a six-sided die:

```
int die = (rand() % 6) + 1;
```
# TO DOs

• Readings

– The rest of Chapter 4, of textbook

• Homework #6

– Due on Thursday, 10/13 and submit in class

- $\bullet$  Lab #3
	- Due Friday, 10/14, at noon

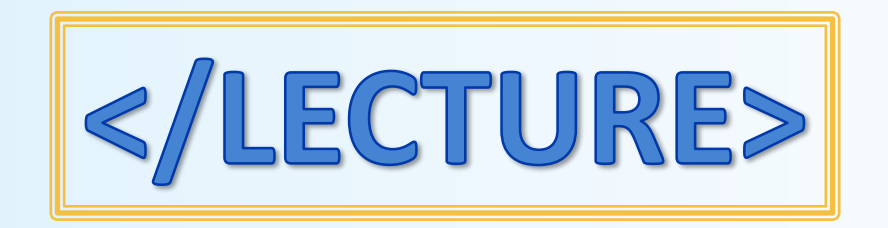